## **C.U.SHAH UNIVERSITY** Winter Examination - 2018

## Subject Name: Website Designing

| Subject Code: 4CS02BWS1 |                                                       |                                                                                                    | ]           | Branch: B.C.A.                                                                |                      |
|-------------------------|-------------------------------------------------------|----------------------------------------------------------------------------------------------------|-------------|-------------------------------------------------------------------------------|----------------------|
| Semes                   | ter: 2                                                | Date: 29/10/2018                                                                                    | •           | Гіте: 02:30 То 05:30                                                          | Marks: 70            |
| (2)<br>(3)              | Use of Prog<br>Instructions<br>Draw neat d            | rammable calculator &<br>written on main answe<br>liagrams and figures (if<br>table data if needed. | er book ar  |                                                                               | prohibited.          |
| Que-1                   | Attempt the                                           | following MCQs:                                                                                     |             |                                                                               | [14]                 |
| 1.                      | a) Hyper T                                            | ull form of HTML?<br>ext Markup Language<br>ech Markup Language                                     | • •         | r Teach Markup Languag<br>of these                                            | e                    |
| 2.                      | CSS stands f<br>a) Current                            | or                                                                                                  | b) Curre    | ent Sheets Style                                                              |                      |
| 3.                      |                                                       | following is true about<br>erver side scripting lang<br>oftware                                     | guage       | pt?<br>5) It is client side scripting<br>1) It is a database                  | g language           |
| 4.                      | Apart from <<br>a) <fat><br/>c) <black></black></fat> | b> tag, what other tag 1                                                                            | makes tex   | t bold?<br>b) <strong><br/>d) <emp></emp></strong>                            |                      |
| 5.                      | HTML web j<br>a) Compil<br>c) Web Bi                  |                                                                                                    | endered b   | y<br>b) Server<br>d) Interpreter                                              |                      |
| 6.                      |                                                       | tom, left or right                                                                                  | ion-side p  | broperty can have the follo<br>b) top, bottom, center, le<br>d) left or right |                      |
| 7.                      | · 1                                                   | specifies whether groove etc.                                                                       | r a borde   | r should be solid, dashed<br>b) border-decoration                             | l line, dotted line, |
| 8.                      | c) border-                                            | •                                                                                                   | perator use | d) border-weight                                                              |                      |
|                         | a) Arithme                                            | etic Operator<br>onal Operator                                                                      |             | <ul> <li>b) Comparison Operator</li> <li>d) Static Operator</li> </ul>        | ſ                    |
| 9.                      |                                                       | -                                                                                                   | it          | e if its first operand is le<br>evaluates<br>d) >=                            | to false.            |

Page 1 || 3

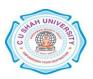

| 10. Which of the following are the advantages of JavaScript?                  |                                   |  |  |  |  |  |
|-------------------------------------------------------------------------------|-----------------------------------|--|--|--|--|--|
| a) Less server interaction                                                    | b) Immediate feedback to visitors |  |  |  |  |  |
| c) Reading or writing of files                                                | d) All of the above               |  |  |  |  |  |
| 11. JavaScript for loop contains the following important parts.               |                                   |  |  |  |  |  |
| a) The loop initialization to start value                                     | 2.                                |  |  |  |  |  |
| b) The test statement to test if the given condition is true or not.          |                                   |  |  |  |  |  |
| c) The iteration statement to increase or decrease counter.                   |                                   |  |  |  |  |  |
| d) All of the above.                                                          |                                   |  |  |  |  |  |
| 12. Which kind of dialog box is used to display the message?                  |                                   |  |  |  |  |  |
| a) Alert dialog box                                                           | b) None dialog box                |  |  |  |  |  |
| c) Conformation dialog box                                                    | d) Prompt dialog box              |  |  |  |  |  |
| 13 allows you to register a function to be invoked once or repeatedly after a |                                   |  |  |  |  |  |
| specified amount of time has elapsed.                                         |                                   |  |  |  |  |  |
| a) setTimeout()                                                               | b) setInterval()                  |  |  |  |  |  |
| c) Both A and B                                                               | d) None of the above              |  |  |  |  |  |
| 14. The array index starts from                                               |                                   |  |  |  |  |  |
| a) 0                                                                          | b) 1                              |  |  |  |  |  |
| c) None                                                                       | d) both A and B                   |  |  |  |  |  |
|                                                                               |                                   |  |  |  |  |  |

## Attempt any four questions from Que-2 to Que-8

| Que-2 | Attempt all questions.                                   | [14] |
|-------|----------------------------------------------------------|------|
| 1.    | Explain   tag with its attributes and example.           | [7]  |
| 2.    | Explain JavaScript operators with suitable example.      | [7]  |
| Que-3 | Attempt all questions.                                   | [14] |
| 1.    | Explain HTML document structure.                         | [5]  |
| 2.    | Write a note on JavaScript characteristics.              | [5]  |
| 3.    | Explain <img/> tag with example                          | [4]  |
| Que-4 | Attempt all questions.                                   | [14] |
| 1.    | Explain any two conditional statements in JavaScript.    | [5]  |
|       | Write a detailed note on CSS selectors with example.     | [5]  |
| 3.    | Explain following JQuery effects with example.           |      |
|       | i) Hide ii) show                                         | [4]  |
| Que-5 | [14]                                                     |      |
| 1.    | Define JavaScript array. Explain its types with example. | [5]  |
| 2.    | Explain CSS font property with example                   | [5]  |
| 3.    | Explain JQuery selectors with example.                   | [4]  |
| Que-6 | [14]                                                     |      |
| 1.    | Explain HTML frames with example.                        | [5]  |
| 2.    | What is comment in JavaScript? Explain it with example.  | [5]  |
| 3.    | Explain JQuery traversing.                               | [4]  |
| Que-7 | Attempt all questions.                                   | [14] |
|       | Write a note on data types in JavaScript.                | [7]  |

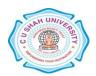

Page 2 || 3

2. Explain CSS Text property with its attributes and example.

## **Que-8** Attempt all questions.

- 1. Create an HTML student record form which takes student's enrollment no., full name, marks of any 3 subject, in that form place a button called Result which shows Total and percentage using JavaScript. [7]
- Create a calculator using JavaScript in which user can input 2 numerical values and calculate their addition, subtraction, division and multiplication. Also display the result on the same page.

Page 3 || 3

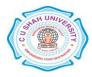